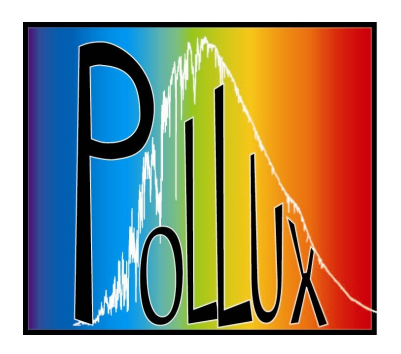

# Base de données POLLUX

M. Belmas, A. Lèbre A. Palacios : gestion, conception, mise en oeuvre

M. Gebran, E. Josselin, F. Martins, B. Plez : production de données

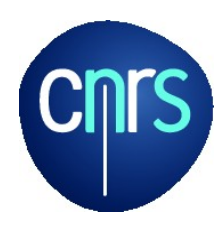

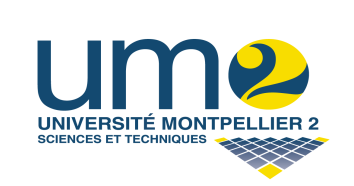

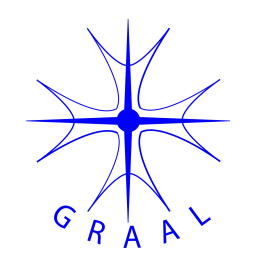

Base de données de spectres stellaires théoriques

Ouverte au public en janvier 2008 avec accès via interface web

### **http://pollux.graal.univ-montp2.fr**

Propose :

des spectres synthétiques à très haute résolution des distributions spectrales d'énergie

Domaine de longueur d'onde : 300 nm à 1200 nm pour les SSHR

Domaine plus étendu pour les SEDs.

# Les données :

Données pour les types spectraux O à M à métallicité solaire avec :

- les meilleurs modèles d'atmosphère sur le marché (CMFGEN, ATLAS and MARCS)
- des codes de synthèse spectrale performants (CMF\_FLUX, SYNSPEC and TURBOSPECTRUM)
- •des listes de raies atomiques et moléculaires dédiées.

Spectres synthétiques Haute Résolution

- calculés entre 300 nm et 1200 nm avec une résolution  $R =$ 150000
- normalisés au continu ou en flux absolu
- couverture du CMD en Teff, log g, Fe/H

#### Exemples de spectres dans le domaine du RVS Gaia

**CMFGEN** 

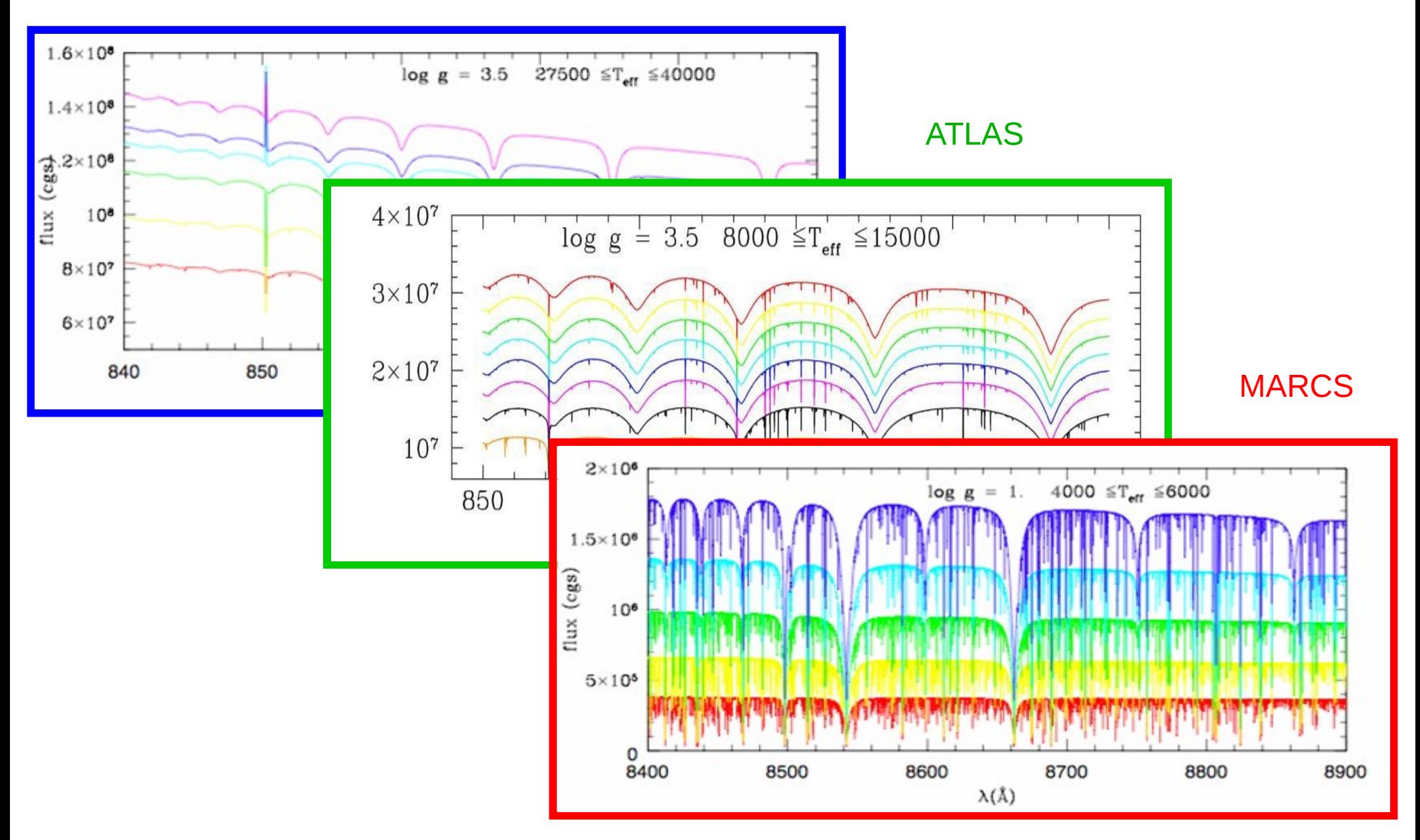

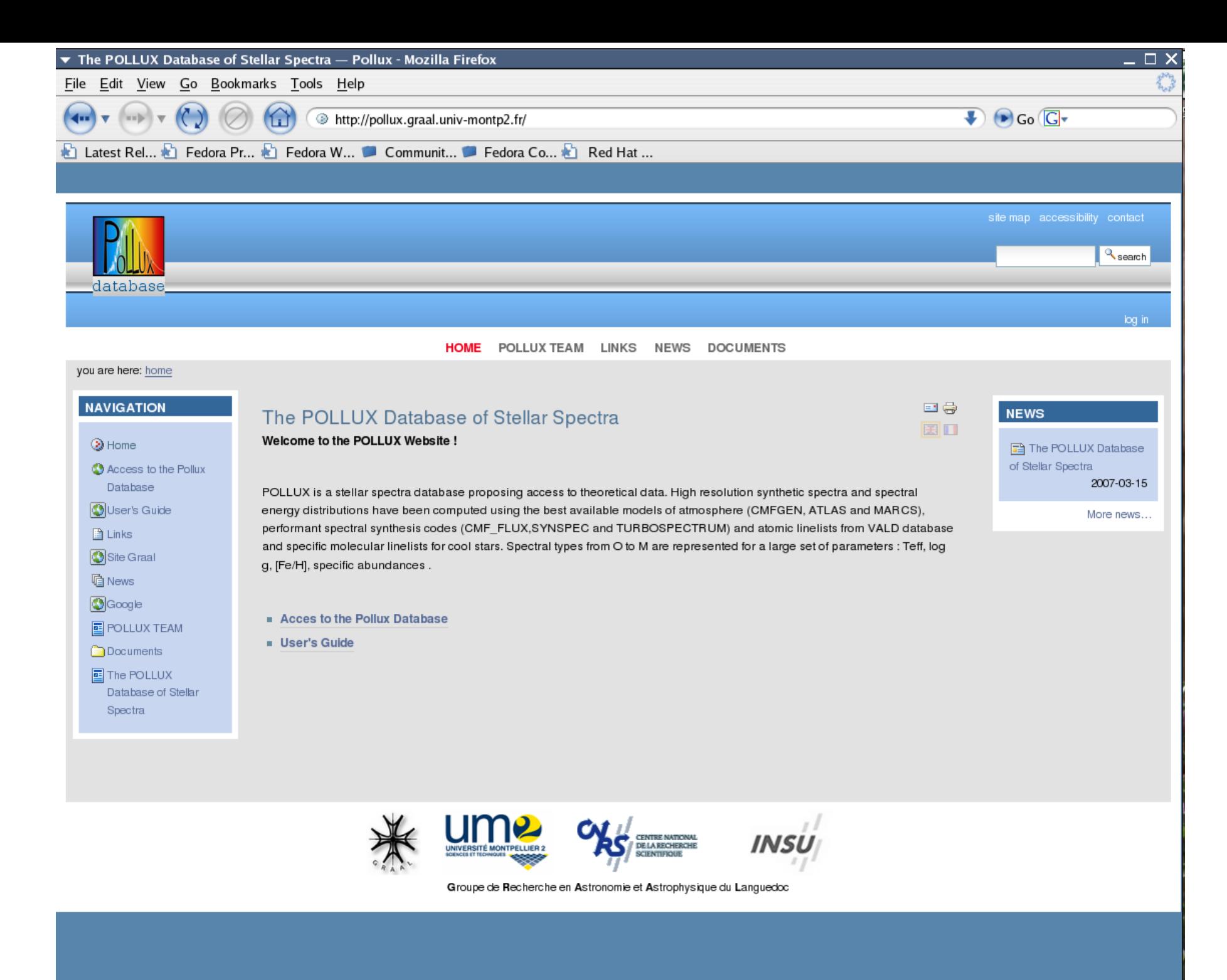

Done

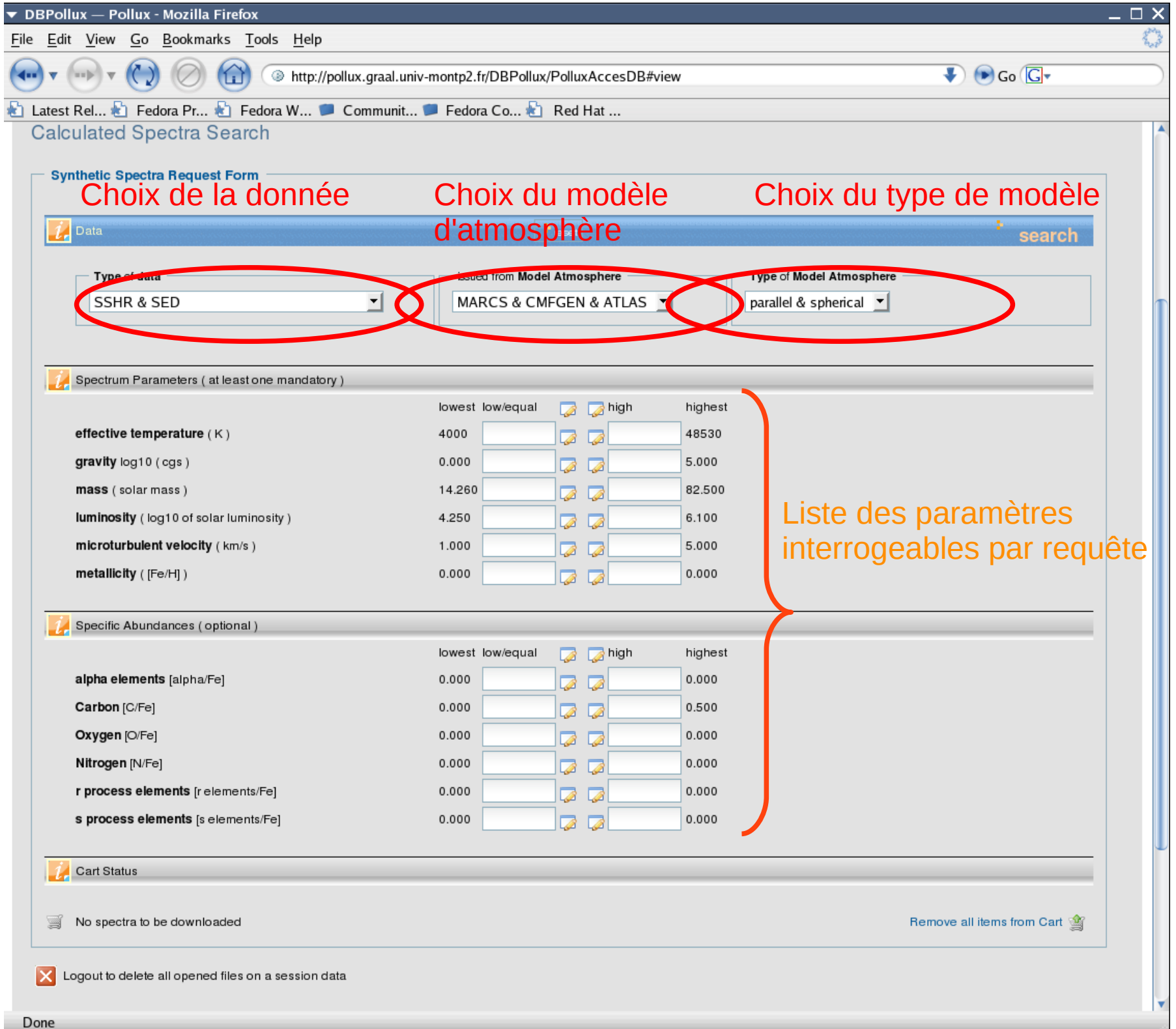

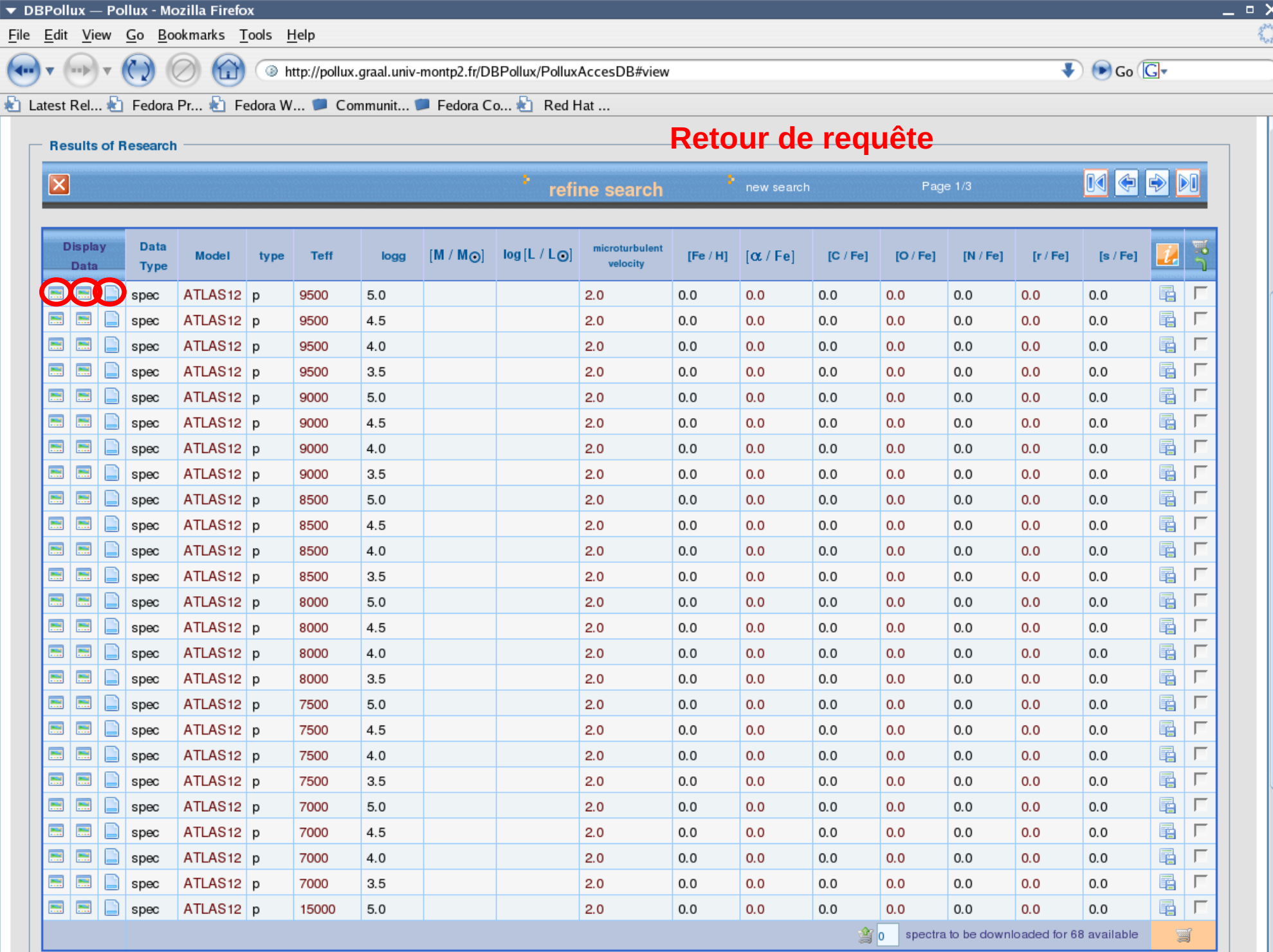

#### Fenêtre graphique avec spectre en flux absolu - Fonctionnalités graphiques diverses

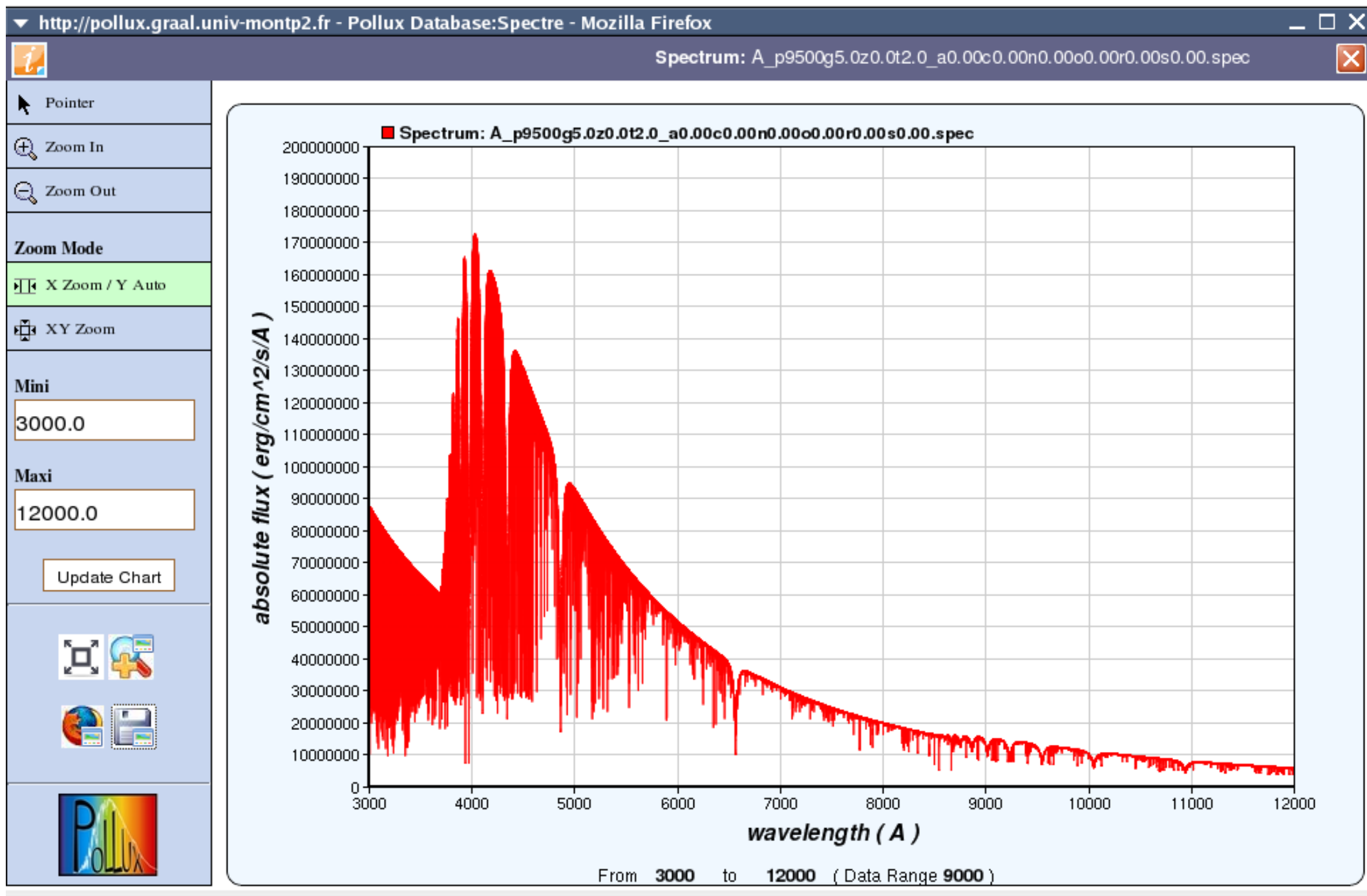

http://pollux.graal.univ-montp2.fr/DBPollux/en\_qcalc\_chart?SpectrumSave=SpectrumSave

#### Fenêtre graphique avec spectre en flux normalisé - Fonctionnalités graphiques diverses

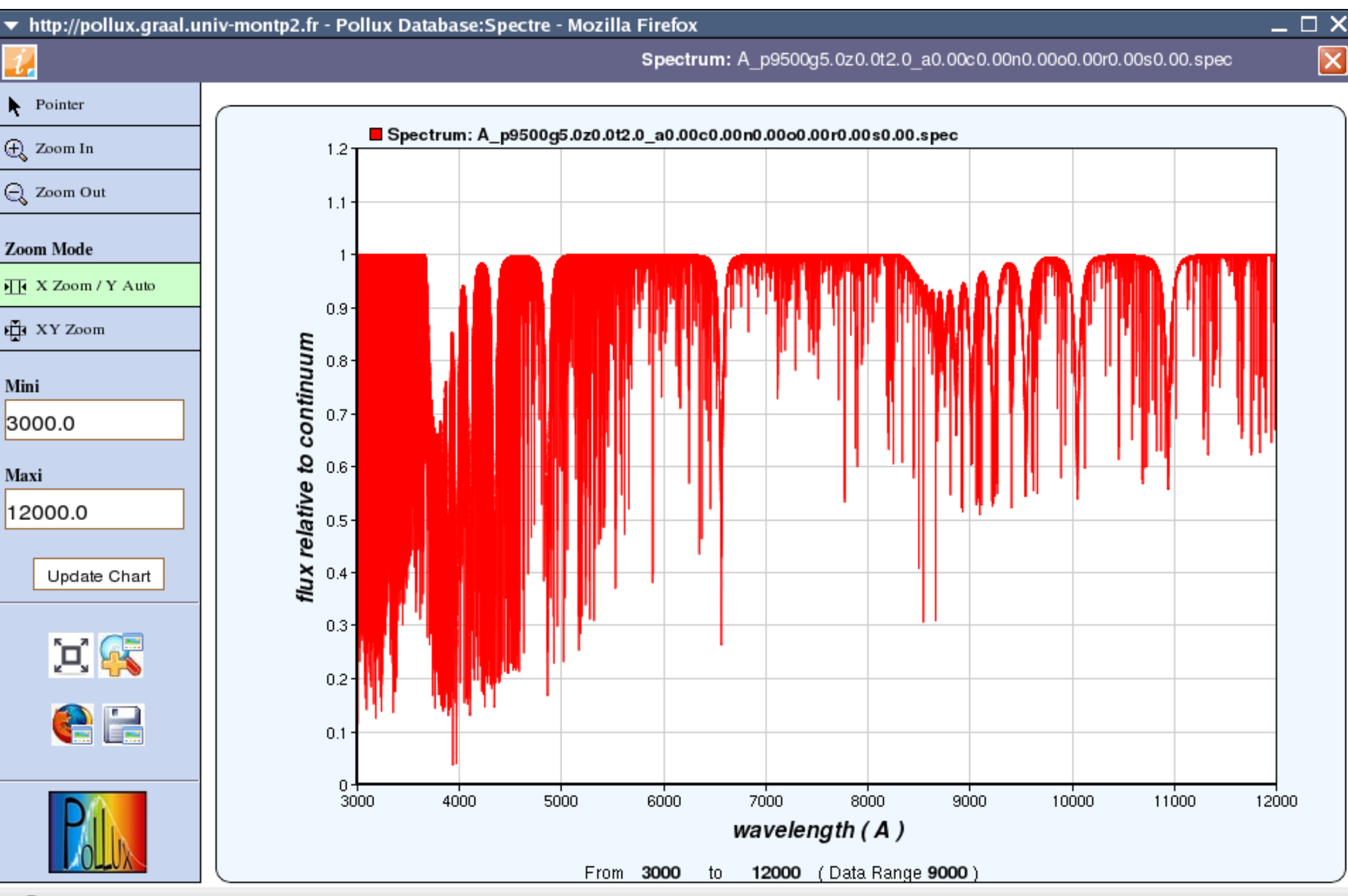

Done

 $\boxed{\mathbf{X}}$ 

#### Spectrum: A\_p9500g5.0z0.0t2.0\_a0.00c0.00n0.00o0.00r0.00s0.00.spec

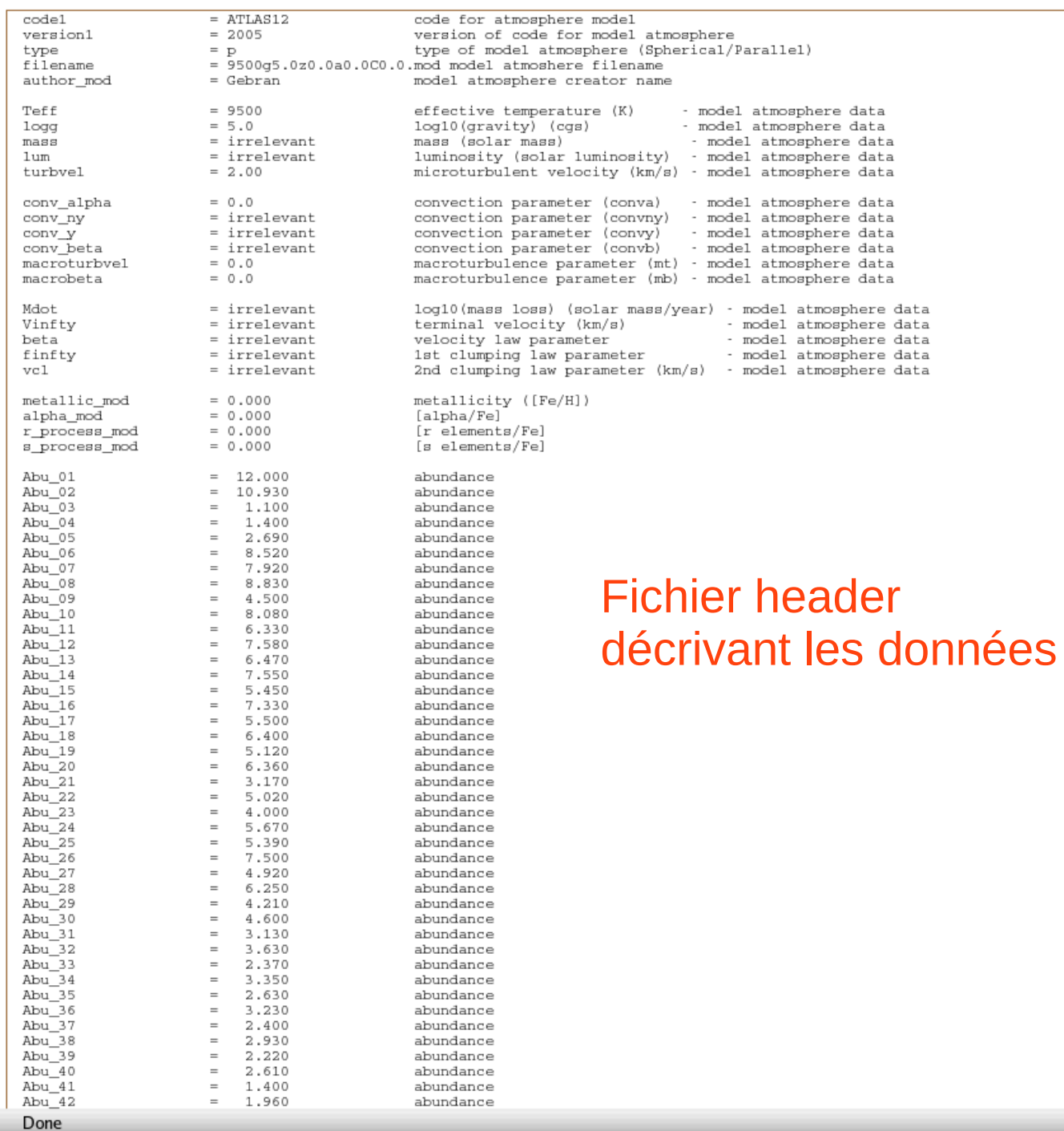

 $\Box$   $\times$ 

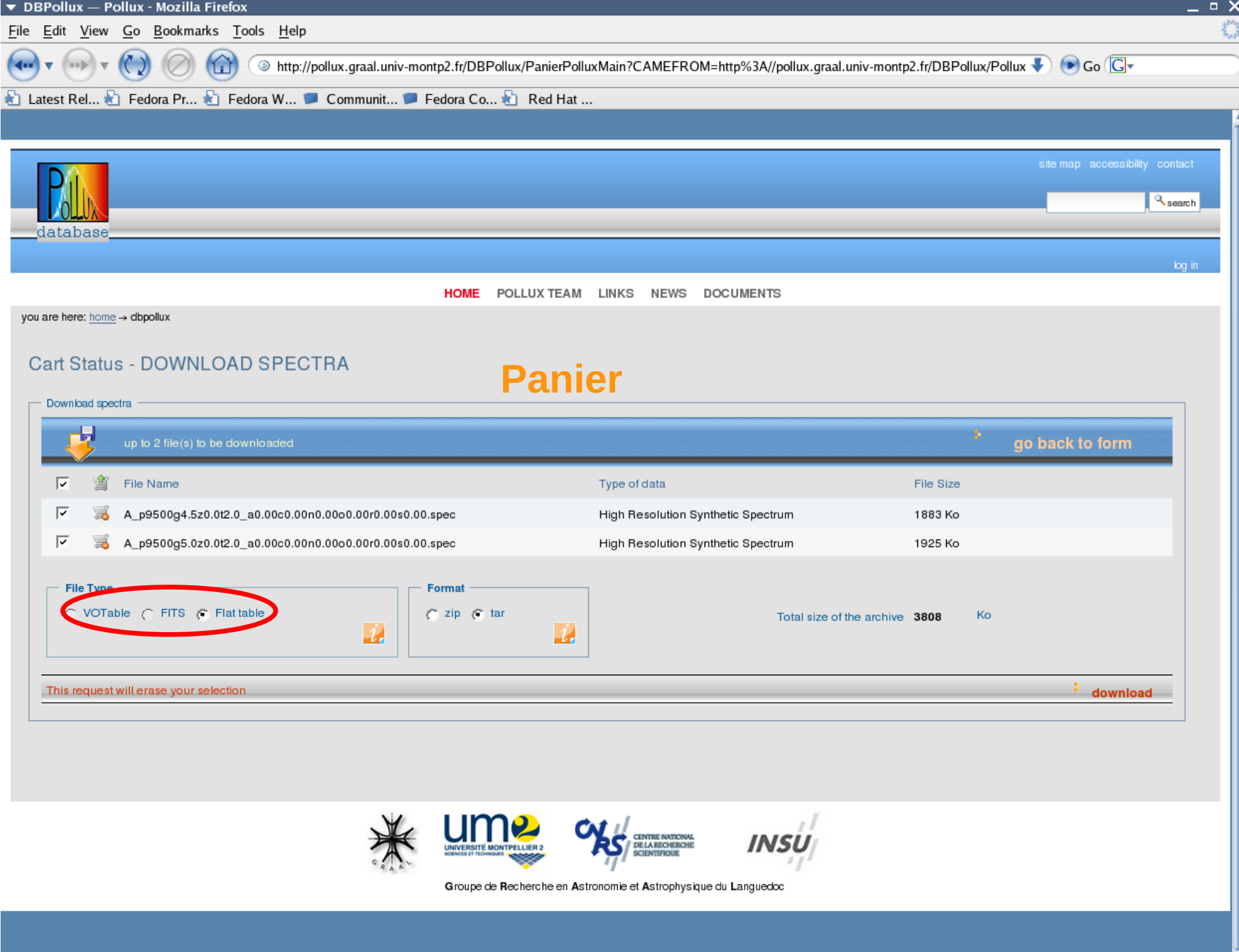

## **Évolution de POLLUX**

Passage au FITS

étape faite mais pas encore en ligne construction de fits par interrogation du logiciel VO TOPCAT

Le header (ascii) est inscrit dans la partie « image » du fits

Enregistrement dans le VO

à faire

Addition et complétion des données (grilles plus fines, autres métallicités)

à publier

#### VOTable intégrée dans la partie « image » du fits telle que générée par TOPCAT

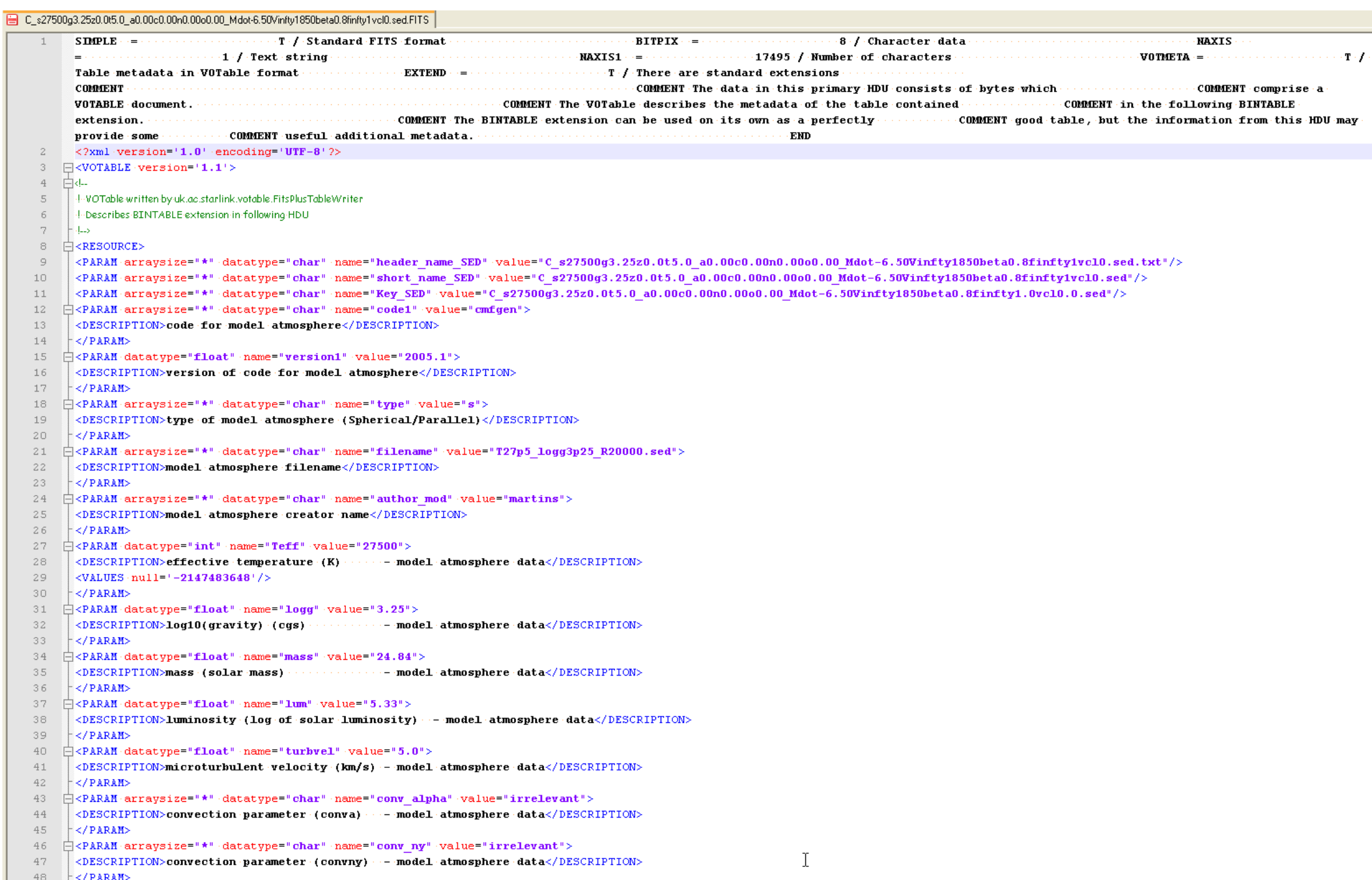

#### Header secondaire avec la table des données encodée en binaire

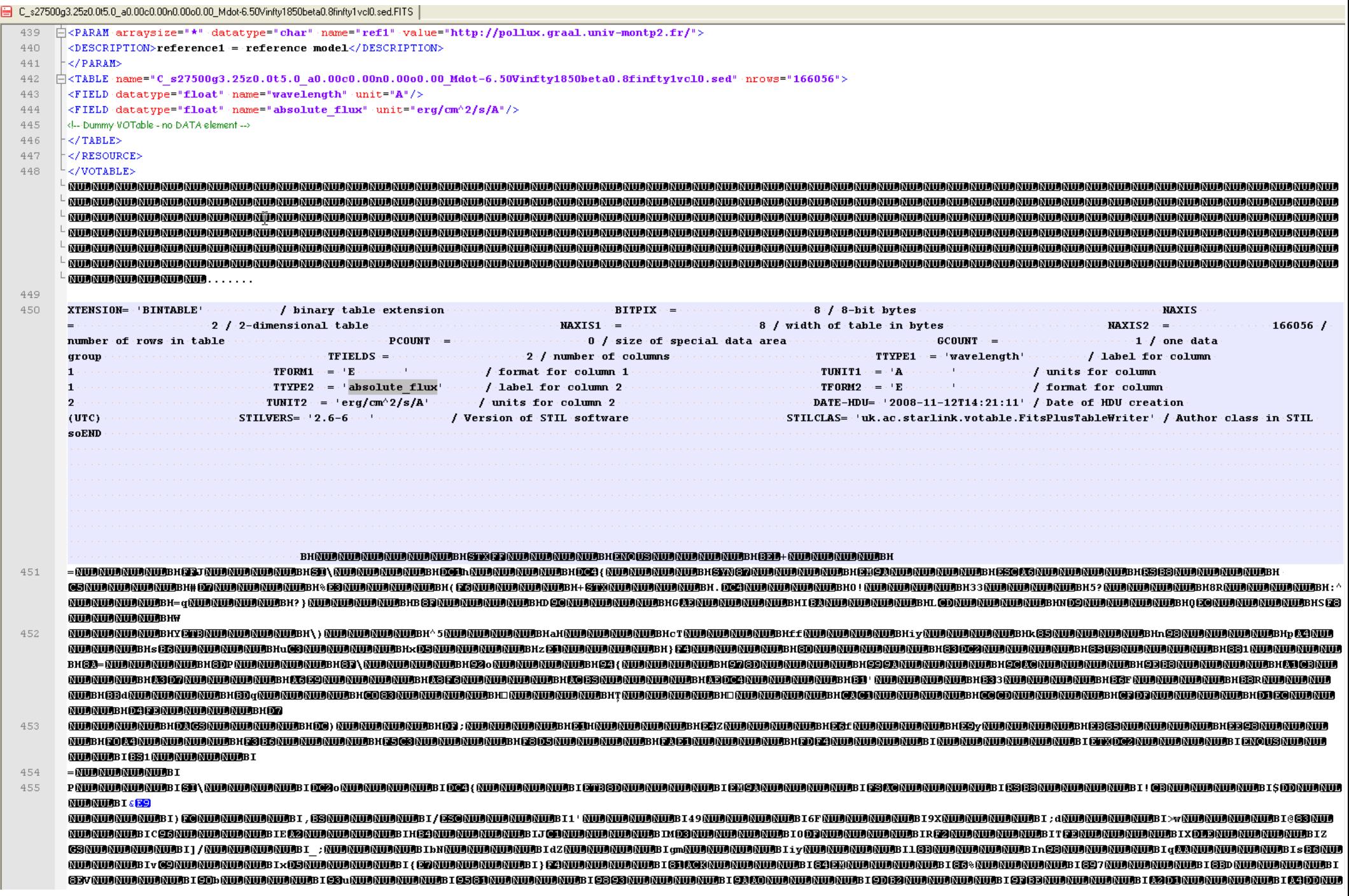